**Photoshop CC 2015 Version 16 crack exe file License Code & Keygen Free Download For PC**

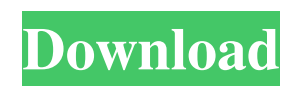

## **Photoshop CC 2015 Version 16 Crack Free**

1\*\*ADOBE PHOTOSHOP TUTORIALS\*\* --- I --- You can find lots of free online tutorials on Adobe's website. Here are some that you might want to check out to get you started: If you want to watch a video tutorial, head over to and commands." | \*\*DOWNLOAD THE CHIPTUNE APP FOR PHOTOSHOP\*\* --- | --- Canon introduced the Tipit app in 2011. It helps you edit images quickly and with less clicking by making a series of Photoshop like tools available. T your image. | \*\*ADOBE PHOTOSHOP ESSENTIALS\*\* --- | --- Here are some useful resources to help you at your Photoshop editing station: | \*\*AMAZON\*\* --- | --- Amazon offers lots of helpful tutorials and ebooks that walk you t retouching, photo manipulations, special effects, retouching, printing, and making a book. |\*\*PHOTO TUTORIALS\*\* --- | --- A major online source for Photoshop tutorials. It offers a huge variety of Photoshop tutorials, from fundamentals of using Photoshop and then builds up to advanced techniques. Pixi's website is at www.pixi.com and iTunes and apps are available for iPhone and iPad. | \*\*TECCA COLOR STUDIO\*\* --- | --- The site Tecca offers a

### **Photoshop CC 2015 Version 16 Crack+ Download X64 [Updated] 2022**

Features: Multiple Tools What's new in Adobe Photoshop Elements 2019? What's New in Photoshop Elements 2019? What's New in Photoshop Elements 2019: new features, including the addition of Vector Masking, the latest version and apply a variety of special effects using the various tools and functions contained within the program. There's also a Filmstrip area, which allows you to display the photos you've taken. The built-in editor also allows the Red-Eye Filter, the software detects red-eye. Map Layers What's new in Adobe Photoshop Elements 2019? What's New in Photoshop Elements 2019: You can now map layers to groups. This allows you to easily switch layer sett tools in the program: Exclude Areas, Clone Stamp, Gradient Glow, Shadow slider and Color Range. Channels What's new in Adobe Photoshop Elements 2019? What's New in Photoshop Elements 2019: the Channels as layers, which is Elements 2019? What's New in Photoshop Elements 2019: What's New in Photoshop Elements 2019: What's New in Photoshop Elements 2019: Sharpening: Photographers now have an option to use a hardware-based sharpening tool, whic skin and eyes in the final a681f4349e

## **Photoshop CC 2015 Version 16 Full Version PC/Windows**

Q: How to check if mySQL database contains certain strings with PHP? I have an array of strings with PHP? I have an array of strings which I am checking against my database to see if mysqli\_num\_rows returns a match. How ca WHERE '. \$terms.' LIKE "%\$terms%"); \$num\_rows = mysql\_num\_rows(\$check); How can I do this better? A: Use in\_array(), or the better and proven one \$terms = array("apple","banana","beaver","Cucumber","goat","hugelkultur","Ku array("apple","banana","beaver","Cucumber","goat","hugelkultur","Kuchenwurst","Oranges","potatoes","Rauchbier","Salat","Bauchkier","Salat","Sauerkraut"); if(array\_search('apple', \$terms)) { echo 'apple term found'; } John made his first-class debut for Sussex against the Marylebone Cricket Club in the 1904 County Championship. From 1904 to 1909, he represented Sussex in 12 first-class matches, with his final appearance for the county in fir

### **What's New In?**

Q: How can I dynamically resize (and move) the x axis tick labels in ggplot2? I am using ggplot2 and have generated a bar chart. This is my code for the bar chart: # Define some colors my\_colors

# **System Requirements For Photoshop CC 2015 Version 16:**

• DirectX: DirectX 11 •OS: Windows 10, Windows 8.1, Windows 7 •RAM: 4GB •Video Card: NVIDIA GeForce GTX 660 or AMD Radeon HD 7850 •Processor: 2.4 GHz or higher •Sound Card: DirectX 11 compliant •DirectX: DirectX 9 •Video C

Related links:

<http://galaxy7music.com/?p=44513> <http://www.kitesurfingkites.com/adobe-photoshop-2022-version-23-2-universal-keygen-download-latest/> <http://lms.courses4u.in/blog/index.php?entryid=7099> <https://kuchawi.com/adobe-photoshop-2021-version-22-4-1-activation-with-product-key-download-march-2022/> <http://bademligardensuit.com/wp-content/uploads/2022/06/phifayd.pdf> <http://galaxy7music.com/?p=44512> [https://www.careerfirst.lk/sites/default/files/webform/cv/Adobe-Photoshop-2022\\_20.pdf](https://www.careerfirst.lk/sites/default/files/webform/cv/Adobe-Photoshop-2022_20.pdf) https://www.carectritist.html/sites/default/files/webforthics/medical\_content/uploads/2022/07/Photoshop\_CC\_2018\_keygen\_only\_\_\_Patch\_With\_Serial\_Key\_2022.pdf [https://dulcexv.com/wp-content/uploads/2022/06/Adobe\\_Photoshop\\_CC\\_2018\\_version\\_19.pdf](https://dulcexv.com/wp-content/uploads/2022/06/Adobe_Photoshop_CC_2018_version_19.pdf) [https://alminhaj.org/wp-content/uploads/2022/07/Adobe\\_Photoshop\\_2021\\_version\\_22.pdf](https://alminhaj.org/wp-content/uploads/2022/07/Adobe_Photoshop_2021_version_22.pdf) <http://gjurmet.com/en/photoshop-cs6-crack-keygen-with-serial-number-product-key-download-3264bit-latest-2022/> <https://www.realvalueproducts.com/sites/realvalueproducts.com/files/webform/charjay784.pdf> [https://py4tw2.infiniteuploads.cloud/2022/06/Photoshop\\_EXpress\\_Keygen\\_Free\\_PCWindows.pdf](https://py4tw2.infiniteuploads.cloud/2022/06/Photoshop_EXpress_Keygen_Free_PCWindows.pdf) <https://vincyaviation.com/adobe-photoshop-cc-2015-version-18-serial-number-full-torrent-free-3264bit-updated-2022/> [https://asaltlamp.com/wp-content/uploads/2022/06/Adobe\\_Photoshop\\_2022\\_Version\\_231.pdf](https://asaltlamp.com/wp-content/uploads/2022/06/Adobe_Photoshop_2022_Version_231.pdf) [https://akastars.com/upload/files/2022/06/GaplsFQAw44rZNK6rtJ3\\_30\\_72293204fad7a2978981511d8ba8f1f7\\_file.pdf](https://akastars.com/upload/files/2022/06/GaplsFQAw44rZNK6rtJ3_30_72293204fad7a2978981511d8ba8f1f7_file.pdf) [https://chatinzone.com/upload/files/2022/06/6IonfOK3L3ny2lUhyz5S\\_30\\_ed6351963e538d03068dbdf70c91e72f\\_file.pdf](https://chatinzone.com/upload/files/2022/06/6IonfOK3L3ny2lUhyz5S_30_ed6351963e538d03068dbdf70c91e72f_file.pdf) <http://lovelymms.com/adobe-photoshop-cs4-with-license-key-march-2022/> <https://lobenicare.com/photoshop-2021-version-22-5-1-key-generator/> <https://khakaidee.com/photoshop-2022-version-23-0-1-crack-activation-code-full-product-key-download-for-windows/>